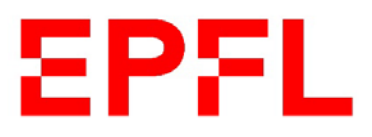

## **Pense-bête pour dessin d'atelier**

## *A quoi penser pour créer un dessin d'atelier ?*

- 1. Choisir les vues nécessaires et l'échelle de son dessin (11.4).
- 2. Choisir le format papier (A4, A3) et l'orientation de la feuille (paysage ou portrait) en fonction du point 1.
- 3. Définir les coupes, coupes partielles, vues rabattues, détail etc.
- 4. Positionner les vues sur le dessin.
- 5. Dessiner les différentes vues.
- 6. **Choisir les références de la pièce**. Disposer les traits de cotations (attaches de cotes et cotations).
- 7. A l'aide de l'extrait des normes (VSM) chercher les tolérances et autres particularités de son dessin.
- 8. Disposer les signes d'usinage sur les vues.
- 9. Finaliser la cotation (flèche et écriture des cotes).
- 10. Contrôler la cotation en simulant l'usinage.
- 11. Compléter le cartouche (11.1 à 11.5) ainsi que les rappels de signes d'usinage (6.1), tolérances générales (6.2), arrêtes (6.3) et autres remarques.
	- 11.1. Désignation de la pièce.
	- 11.2. Matière, dimension du brut, nombre de pièce.
	- 11.3. Nom du dessinateur et date.
	- 11.4. Echelle du dessin
	- 11.5. Nom du projet

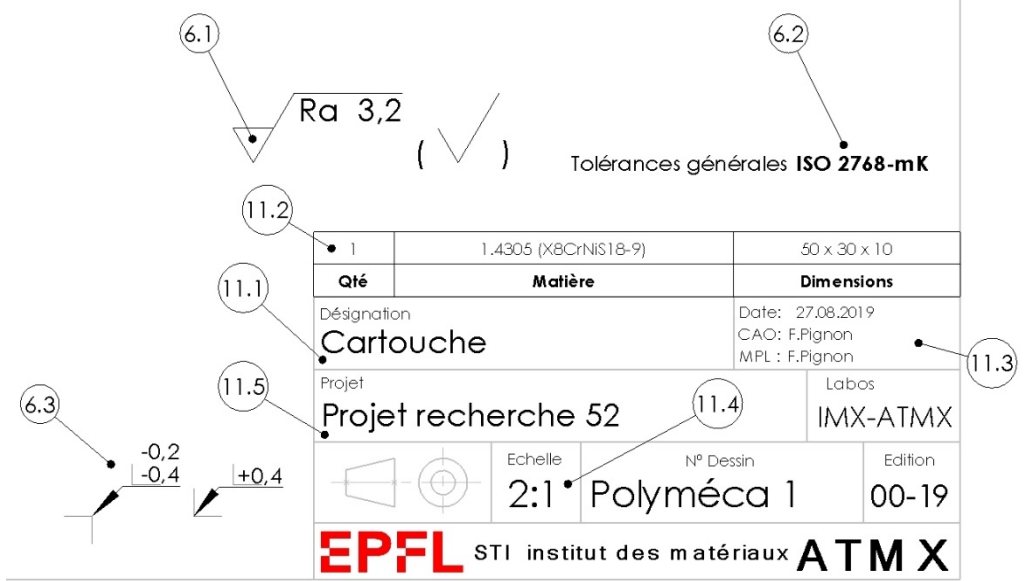